# Package 'RAFS'

July 10, 2023

<span id="page-0-0"></span>Title Robust Aggregative Feature Selection

Version 0.2.3

Date 2023-07-08

URL <https://www.mdfs.it/>

Description A cross-validated minimal-optimal feature selection algorithm. It utilises popularity counting, hierarchical clustering with feature dissimilarity measures, and prefiltering with all-relevant feature selection method to obtain the minimaloptimal set of features.

**Depends**  $R (= 4.2.0)$ 

License GPL-3

Encoding UTF-8

RoxygenNote 7.2.3

Imports fastcluster, MDFS (>= 1.5.3), splitTools

NeedsCompilation no

Author Radosław Piliszek [aut, cre]

Maintainer Radosław Piliszek <radoslaw.piliszek@gmail.com>

Repository CRAN

Date/Publication 2023-07-10 19:00:18 UTC

## R topics documented:

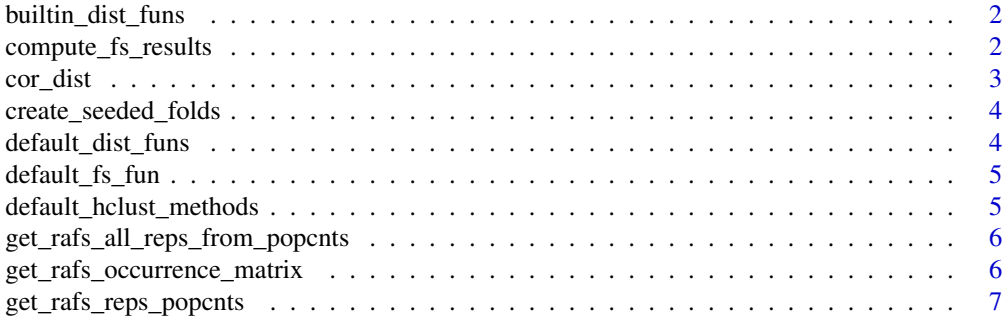

<span id="page-1-0"></span>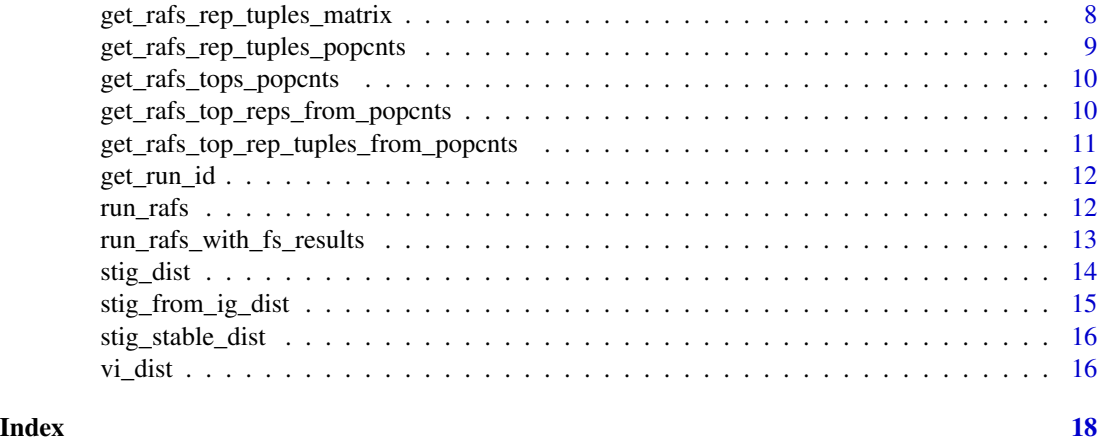

<span id="page-1-1"></span>builtin\_dist\_funs *All built-in feature dissimilarity functions*

#### Description

To be used in [run\\_rafs](#page-11-1).

#### Usage

builtin\_dist\_funs

#### Format

An object of class list of length 5.

#### Details

See also [default\\_dist\\_funs](#page-3-1).

<span id="page-1-2"></span>compute\_fs\_results *Compute preliminary feature selection results for RAFS*

#### Description

This is a secondary function, useful when experimenting with different feature selection filters and rankings. Its output is used in [run\\_rafs\\_with\\_fs\\_results](#page-12-1) and it is called for the user in [run\\_rafs](#page-11-1).

```
compute_fs_results(data, decision, k, seeds, fs_fun = default_fs_fun)
```
#### <span id="page-2-0"></span>cor\_dist 3

#### Arguments

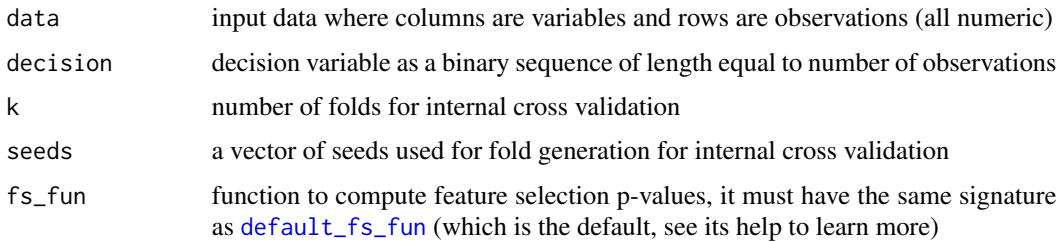

#### Value

A [list](#page-0-0) with feature selection results, e.g. from [default\\_fs\\_fun](#page-4-1).

#### Examples

```
library(MDFS)
mdfs_omp_set_num_threads(1) # only to pass CRAN checks
data(madelon)
fs_results <- compute_fs_results(madelon$data, madelon$decision, 2, c(12345))
run_rafs_with_fs_results(madelon$data, madelon$decision, fs_results)
```
<span id="page-2-1"></span>

cor\_dist *Feature dissimilarity based on Pearson's Correlation (cor)*

#### Description

To be used as one of the dist\_funs in [run\\_rafs](#page-11-1).

#### Usage

```
cor_dist(relevant_train_data, train_decision = NULL, seed = NULL)
```
#### Arguments

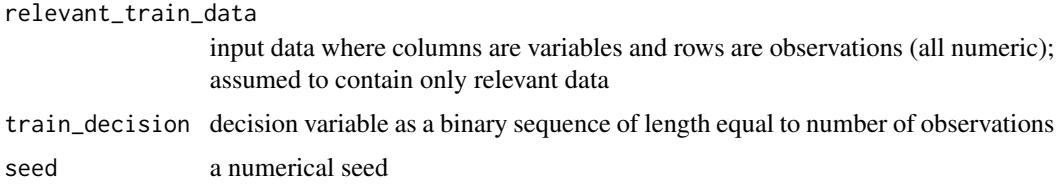

#### Value

A matrix of distances (dissimilarities).

<span id="page-3-0"></span>create\_seeded\_folds *Create seeded folds*

#### Description

A utility function used in RAFS but useful also for external cross-validation.

#### Usage

```
create_seeded_folds(decision, k, seed)
```
#### Arguments

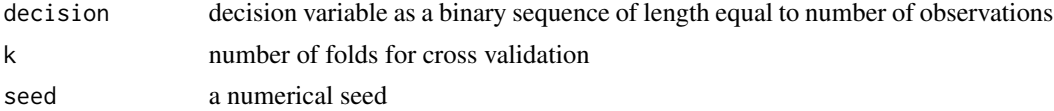

#### Value

A vector of folds. Each fold being a vector of selected indices.

<span id="page-3-1"></span>default\_dist\_funs *Default feature dissimilarity functions*

#### Description

As used in [run\\_rafs](#page-11-1).

#### Usage

default\_dist\_funs

#### Format

An object of class list of length 3.

#### Details

The default functions compute: Pearson's correlation (cor: [cor\\_dist](#page-2-1)), Variation of Information (vi: [vi\\_dist](#page-15-1)) and Symmetric Target Information Gain (stig: [stig\\_dist](#page-13-1)).

These functions follow a similar protocol to [default\\_fs\\_fun](#page-4-1). They expect the same input except for the assumption that the data passed in is relevant. Each of them outputs a matrix of distances (dissimilarities) between features.

See also [builtin\\_dist\\_funs](#page-1-1).

<span id="page-4-1"></span><span id="page-4-0"></span>default\_fs\_fun *Default (example) feature selection function for RAFS*

#### Description

See [run\\_rafs](#page-11-1) for how it is used. Only the train portion of the dataset is to be fed into this function.

#### Usage

default\_fs\_fun(train\_data, train\_decision, seed)

#### Arguments

train\_data input data where columns are variables and rows are observations (all numeric) train\_decision decision variable as a binary sequence of length equal to number of observations seed a numerical seed

#### Details

The function MUST use this train\_data and MAY ignore the train\_decision.

If the function depends on randomness, it MUST use the seed parameter to seed the PRNG.

The function needs to return a [list](#page-0-0) with at least two elements: rel\_vars and rel\_vars\_rank, which are vectors and contain, respectively, the indices of variables considered relevant and the rank for each relevant variable. The function MAY return a list with more elements.

Other examples of sensible functions are included in the tests of this package.

#### Value

A [list](#page-0-0) with at least two fields: rel\_vars and rel\_vars\_rank, which are vectors and contain, respectively, the indices of variables considered relevant and the rank for each relevant variable.

default\_hclust\_methods

*Default hclust methods*

#### Description

As used in [run\\_rafs](#page-11-1) to call [hclust](#page-0-0).

#### Usage

default\_hclust\_methods

#### Format

An object of class character of length 4.

<span id="page-5-1"></span><span id="page-5-0"></span>get\_rafs\_all\_reps\_from\_popcnts

*Get all representatives from their popcnts*

#### Description

This helper function works on results of [get\\_rafs\\_reps\\_popcnts](#page-6-1) to obtain all representatives at the chosen number of clusters.

#### Usage

```
get_rafs_all_reps_from_popcnts(reps_popcnts, n_clusters)
```
#### Arguments

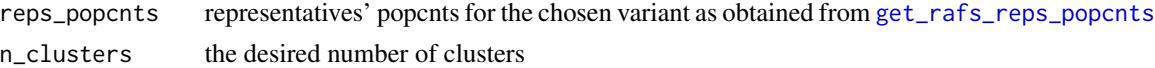

#### Value

A vector of all representatives.

#### Examples

```
library(MDFS)
mdfs_omp_set_num_threads(1) # only to pass CRAN checks
data(madelon)
rafs_results <- run_rafs(madelon$data, madelon$decision, 2, c(12345))
rafs_reps_popcnts <- get_rafs_reps_popcnts(rafs_results, 5)
get_rafs_all_reps_from_popcnts(rafs_reps_popcnts$stig_single, 5)
```
<span id="page-5-2"></span>get\_rafs\_occurrence\_matrix

*Get co-occurrence matrix from RAFS results*

#### Description

This function obtains a matrix describing a graph of co-occurrence at each count of clusters (from n\_clusters\_range) computed over all runs of RAFS.

```
get_rafs_occurrence_matrix(
  rafs_results,
  interesting_reps,
  n_clusters_range = 2:15
)
```
<span id="page-6-0"></span>rafs\_results RAFS results as obtained from [run\\_rafs](#page-11-1) interesting\_reps the interesting representatives to build matrices for (in principle, these need not be representatives but it is more common)

n\_clusters\_range

range of clusters number to obtain matrices for

#### Details

If a single result over a cluster number range is desired, the selected matrices can be summed.

#### Value

A nested [list](#page-0-0) with matrices. The first level is per the RAFS variant (combination of feature dissimilarity function and hclust method). The second level is per the number of clusters. The third (and last) level is the co-occurrence matrix.

#### Examples

```
library(MDFS)
mdfs_omp_set_num_threads(1) # only to pass CRAN checks
data(madelon)
rafs_results <- run_rafs(madelon$data, madelon$decision, 2, c(12345))
rafs_reps_popcnts <- get_rafs_reps_popcnts(rafs_results, 5)
rafs_top_reps <- get_rafs_top_reps_from_popcnts(rafs_reps_popcnts$stig_single, 5)
get_rafs_occurrence_matrix(rafs_results, rafs_top_reps, 5)
```
<span id="page-6-1"></span>get\_rafs\_reps\_popcnts *Get representatives' popularity counts (popcnts) from RAFS results*

#### Description

This function obtains popularity counts (popcnts) of representatives present at each count of clusters (from n\_clusters\_range) computed over all runs of RAFS.

#### Usage

```
get_rafs_reps_popcnts(rafs_results, n_clusters_range = 2:15)
```
#### Arguments

rafs\_results RAFS results as obtained from [run\\_rafs](#page-11-1) n\_clusters\_range

range of clusters number to obtain popcnts for

#### <span id="page-7-0"></span>Details

These results might be fed into further helper functions: [get\\_rafs\\_top\\_reps\\_from\\_popcnts](#page-9-1) and [get\\_rafs\\_all\\_reps\\_from\\_popcnts](#page-5-1).

#### Value

A nested [list](#page-0-0) with popcnts. The first level is per the RAFS variant (combination of feature dissimilarity function and hclust method). The second level is per the number of clusters. The third (and last) level is popcnts per representative.

#### Examples

```
library(MDFS)
mdfs_omp_set_num_threads(1) # only to pass CRAN checks
data(madelon)
rafs_results <- run_rafs(madelon$data, madelon$decision, 2, c(12345))
get_rafs_reps_popcnts(rafs_results, 2:5)
```
<span id="page-7-1"></span>get\_rafs\_rep\_tuples\_matrix

*Get representatives' tuples' co-representation matrix from RAFS results*

#### Description

This function obtains a matrix of representatives's describing a graph of co-representation at each count of clusters (from n\_clusters\_range) computed over all runs of RAFS.

#### Usage

```
get_rafs_rep_tuples_matrix(
  rafs_results,
  interesting_reps,
 n_clusters_range = 2:15
)
```
#### Arguments

```
rafs_results RAFS results as obtained from run_rafs
interesting_reps
```
the interesting representatives to build matrices for

n\_clusters\_range

range of clusters number to obtain matrices for

#### **Details**

If a single result over a cluster number range is desired, the selected matrices can be summed.

#### <span id="page-8-0"></span>Value

A nested [list](#page-0-0) with matrices. The first level is per the RAFS variant (combination of feature dissimilarity function and hclust method). The second level is per the number of clusters. The third (and last) level is the co-representation matrix.

#### Examples

```
library(MDFS)
mdfs_omp_set_num_threads(1) # only to pass CRAN checks
data(madelon)
rafs_results <- run_rafs(madelon$data, madelon$decision, 2, c(12345))
rafs_reps_popcnts <- get_rafs_reps_popcnts(rafs_results, 5)
rafs_top_reps <- get_rafs_top_reps_from_popcnts(rafs_reps_popcnts$stig_single, 5)
get_rafs_rep_tuples_matrix(rafs_results, rafs_top_reps, 5)
```
<span id="page-8-1"></span>get\_rafs\_rep\_tuples\_popcnts

*Get representatives' tuples' popularity counts (popcnts) from RAFS results*

#### Description

This function obtains popularity counts (popcnts) of representatives' tuples present at each count of clusters (from n\_clusters\_range) computed over all runs of RAFS.

#### Usage

```
get_rafs_rep_tuples_popcnts(rafs_results, n_clusters_range = 2:15)
```
#### Arguments

rafs\_results RAFS results as obtained from [run\\_rafs](#page-11-1) n\_clusters\_range range of clusters number to obtain popcnts for

#### Value

A nested [list](#page-0-0) with popcnts. The first level is per the RAFS variant (combination of feature dissimilarity function and hclust method). The second level is per the number of clusters. The third (and last) level is popcnts per representatives' tuple.

#### Examples

```
library(MDFS)
mdfs_omp_set_num_threads(1) # only to pass CRAN checks
data(madelon)
rafs_results <- run_rafs(madelon$data, madelon$decision, 2, c(12345))
get_rafs_rep_tuples_popcnts(rafs_results, 2:5)
```
<span id="page-9-0"></span>get\_rafs\_tops\_popcnts *Get top popularity counts (popcnts) from FS results*

#### Description

This function obtains popularity counts (popcnts) of top variables computed over all runs of FS.

#### Usage

```
get_rafs_tops_popcnts(fs_results, n_top_range = 2:15)
```
#### Arguments

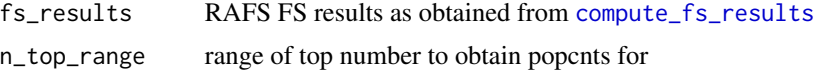

#### Details

These results might be fed into further helper functions: [get\\_rafs\\_top\\_reps\\_from\\_popcnts](#page-9-1) and [get\\_rafs\\_all\\_reps\\_from\\_popcnts](#page-5-1).

#### Value

A nested [list](#page-0-0) with popcnts. The first level is per the number of top variables. The second (and last) level is popcnts per top variable.

#### Examples

```
library(MDFS)
mdfs_omp_set_num_threads(1) # only to pass CRAN checks
data(madelon)
fs_results <- compute_fs_results(madelon$data, madelon$decision, 2, c(12345))
get_rafs_tops_popcnts(fs_results, 2:5)
```
<span id="page-9-1"></span>get\_rafs\_top\_reps\_from\_popcnts

*Get top (i.e., most common) representatives from their popcnts*

#### **Description**

This helper function works on results of [get\\_rafs\\_reps\\_popcnts](#page-6-1) to obtain the desired number of top (most common) representatives at the chosen number of clusters.

#### Usage

get\_rafs\_top\_reps\_from\_popcnts(reps\_popcnts, n\_clusters, n\_reps = n\_clusters)

<span id="page-10-0"></span>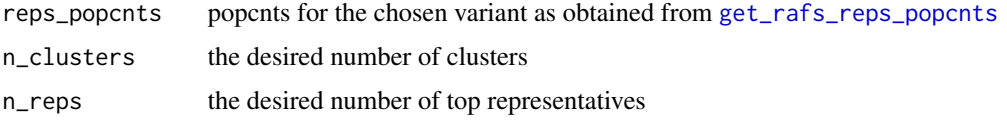

#### Value

A vector of top representatives.

#### Examples

```
library(MDFS)
mdfs_omp_set_num_threads(1) # only to pass CRAN checks
data(madelon)
rafs_results <- run_rafs(madelon$data, madelon$decision, 2, c(12345))
rafs_reps_popcnts <- get_rafs_reps_popcnts(rafs_results, 5)
get_rafs_top_reps_from_popcnts(rafs_reps_popcnts$stig_single, 5)
```
get\_rafs\_top\_rep\_tuples\_from\_popcnts

*Get top (i.e., most common) representatives's tuples from their popcnts*

#### Description

This helper function works on results of [get\\_rafs\\_rep\\_tuples\\_popcnts](#page-8-1) to obtain the desired number of top (most common) representatives' tuples at the chosen number of clusters.

#### Usage

```
get_rafs_top_rep_tuples_from_popcnts(
  rep_tuples_popcnts,
 n_clusters,
  n_tuples = 1
)
```
#### Arguments

rep\_tuples\_popcnts

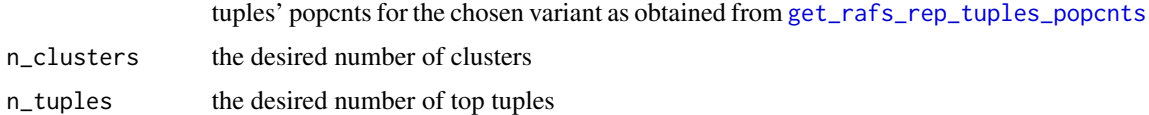

#### Value

A list of top tuples (each tuple being a vector of representatives).

#### Examples

```
library(MDFS)
mdfs_omp_set_num_threads(1) # only to pass CRAN checks
data(madelon)
rafs_results <- run_rafs(madelon$data, madelon$decision, 2, c(12345))
rafs_rep_tuples_popcnts <- get_rafs_rep_tuples_popcnts(rafs_results, 5)
get_rafs_top_rep_tuples_from_popcnts(rafs_rep_tuples_popcnts$stig_single, 5)
```
#### get\_run\_id *Generate CV run identifiers*

#### Description

A utility function used in RAFS to generate cross validation run identifiers, thus useful also for external cross-validation.

#### Usage

get\_run\_id(seed, k, i)

#### Arguments

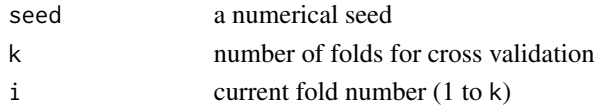

#### Value

A string with the run identifier.

<span id="page-11-1"></span>run\_rafs *Robust Aggregative Feature Selection (RAFS)*

#### Description

This is the main function of the RAFS library to run for analysis.

```
run_rafs(
  data,
  decision,
 k = 5,
  seeds = sample.int(32767, 10),
  fs_fun = default_fs_fun,
 dist_funs = default_dist_funs,
  hclust_methods = default_hclust_methods
)
```
<span id="page-11-0"></span>

<span id="page-12-0"></span>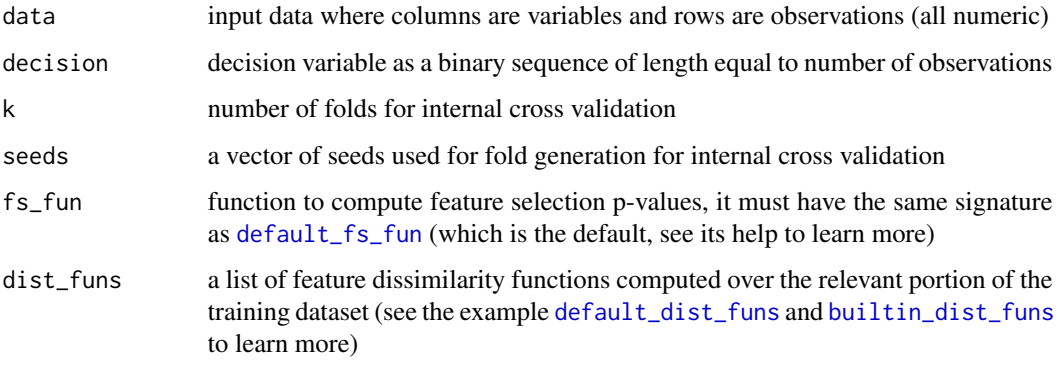

[hclust](#page-0-0)\_methods a vector of hclust methods to use

#### Details

Depending on your pipeline, you may want to also check out [run\\_rafs\\_with\\_fs\\_results](#page-12-1) and [compute\\_fs\\_results](#page-1-2) which this function simply wraps over.

The results from this function can be fed into one of the helper functions to analyse them further: [get\\_rafs\\_reps\\_popcnts](#page-6-1), [get\\_rafs\\_rep\\_tuples\\_popcnts](#page-8-1), [get\\_rafs\\_rep\\_tuples\\_matrix](#page-7-1) and [get\\_rafs\\_occurrence\\_matrix](#page-5-2).

#### Value

A nested [list](#page-0-0) with [hclust](#page-0-0) results. The first level is per the cross validation run. The second level is per the feature dissimilarity function. The third (and last) level is per the hclust method.

#### Examples

```
library(MDFS)
mdfs_omp_set_num_threads(1) # only to pass CRAN checks
data(madelon)
run_rafs(madelon$data, madelon$decision, 2, c(12345))
```
<span id="page-12-1"></span>run\_rafs\_with\_fs\_results

*Robust Aggregative Feature Selection (RAFS) from feature selection results*

#### Description

This is a secondary function, useful when experimenting with different feature selection filters and rankings. The output is exactly the same as from [run\\_rafs](#page-11-1).

#### Usage

```
run_rafs_with_fs_results(
  data,
  decision,
 fs_results,
 dist_funs = default_dist_funs,
 hclust_methods = default_hclust_methods
)
```
#### Arguments

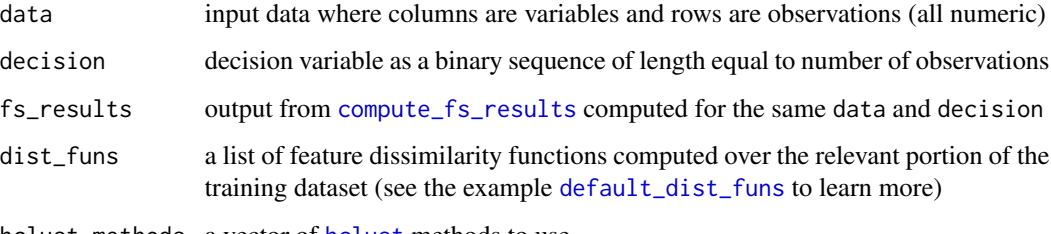

[hclust](#page-0-0)\_methods a vector of hclust methods to use

#### Value

A nested [list](#page-0-0) with [hclust](#page-0-0) results. The first level is per the cross validation run. The second level is per the feature dissimilarity function. The third (and last) level is per the hclust method.

#### Examples

```
library(MDFS)
mdfs_omp_set_num_threads(1) # only to pass CRAN checks
data(madelon)
fs_results <- compute_fs_results(madelon$data, madelon$decision, 2, c(12345))
run_rafs_with_fs_results(madelon$data, madelon$decision, fs_results)
```
<span id="page-13-1"></span>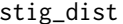

Symmetric Target Information Gain (STIG) computed directly

#### Description

To be used as one of the dist\_funs in [run\\_rafs](#page-11-1).

```
stig_dist(relevant_train_data, train_decision, seed)
```
<span id="page-13-0"></span>

<span id="page-14-0"></span>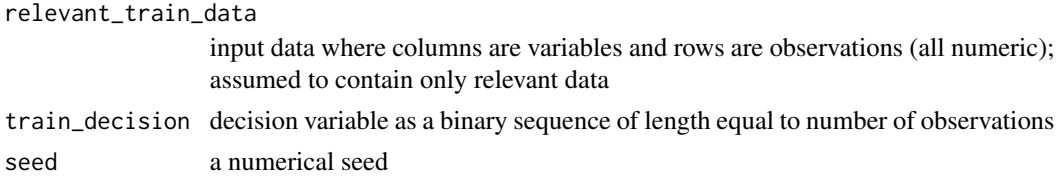

#### Details

This function computes the STIG metric directly from the data, maximising it over 30 discretisations.

#### Value

A matrix of distances (dissimilarities).

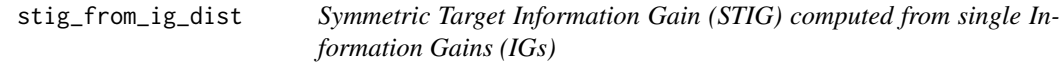

#### Description

To be used as one of the dist\_funs in [run\\_rafs](#page-11-1).

#### Usage

```
stig_from_ig_dist(relevant_train_data, train_decision, seed)
```
#### Arguments

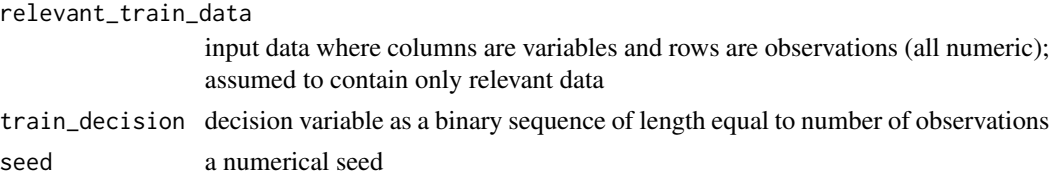

#### Details

This function computes the STIG metric from single Information Gains (IGs) maximised over 30 discretisations and then summed pair-wise.

This function is similar to [stig\\_dist](#page-13-1) but the results differ slightly. We recommend the direct computation in general.

#### Value

A matrix of distances (dissimilarities).

<span id="page-15-0"></span>

#### Description

To be used as one of the dist\_funs in [run\\_rafs](#page-11-1).

#### Usage

```
stig_stable_dist(relevant_train_data, train_decision, seed)
```
#### Arguments

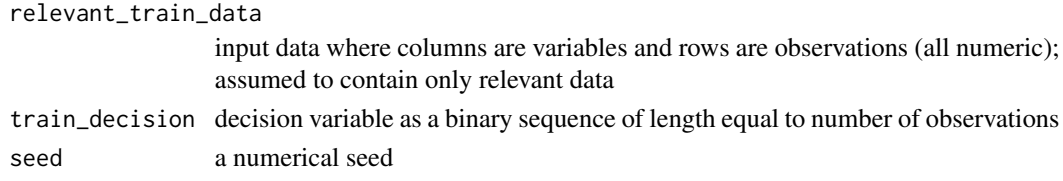

#### Details

This function computes the STIG metric directly from the data, maximising it over 30 discretisations, but reusing the common 1D conditional entropy.

#### Value

A matrix of distances (dissimilarities).

<span id="page-15-1"></span>vi\_dist *Variation of Information (VI)*

#### Description

To be used as one of the dist\_funs in [run\\_rafs](#page-11-1).

#### Usage

```
vi_dist(relevant_train_data, train_decision = NULL, seed)
```
#### Arguments

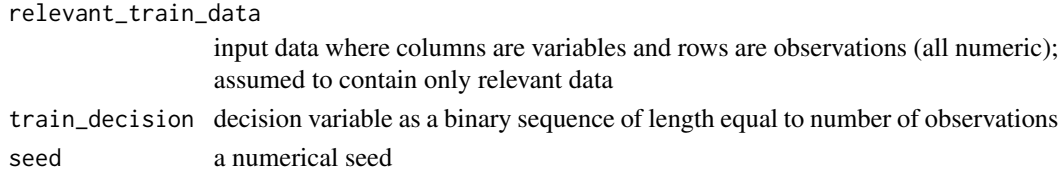

#### $vi\_dist$  17

### Details

This function computes the Variation of Information (VI) averaged over 30 discretisations.

#### Value

A matrix of distances (dissimilarities).

# <span id="page-17-0"></span>Index

∗ datasets builtin\_dist\_funs, [2](#page-1-0) default\_dist\_funs, [4](#page-3-0) default\_hclust\_methods, [5](#page-4-0) builtin\_dist\_funs, [2,](#page-1-0) *[4](#page-3-0)*, *[13](#page-12-0)* compute\_fs\_results, [2,](#page-1-0) *[10](#page-9-0)*, *[13,](#page-12-0) [14](#page-13-0)* cor\_dist, [3,](#page-2-0) *[4](#page-3-0)* create\_seeded\_folds, [4](#page-3-0) default\_dist\_funs, *[2](#page-1-0)*, [4,](#page-3-0) *[13,](#page-12-0) [14](#page-13-0)* default\_fs\_fun, *[3,](#page-2-0) [4](#page-3-0)*, [5,](#page-4-0) *[13](#page-12-0)* default\_hclust\_methods, [5](#page-4-0) get\_rafs\_all\_reps\_from\_popcnts, [6,](#page-5-0) *[8](#page-7-0)*, *[10](#page-9-0)* get\_rafs\_occurrence\_matrix, [6,](#page-5-0) *[13](#page-12-0)* get\_rafs\_rep\_tuples\_matrix, [8,](#page-7-0) *[13](#page-12-0)* get\_rafs\_rep\_tuples\_popcnts, [9,](#page-8-0) *[11](#page-10-0)*, *[13](#page-12-0)* get\_rafs\_reps\_popcnts, *[6](#page-5-0)*, [7,](#page-6-0) *[10,](#page-9-0) [11](#page-10-0)*, *[13](#page-12-0)* get\_rafs\_top\_rep\_tuples\_from\_popcnts, [11](#page-10-0) get\_rafs\_top\_reps\_from\_popcnts, *[8](#page-7-0)*, *[10](#page-9-0)*, [10](#page-9-0) get\_rafs\_tops\_popcnts, [10](#page-9-0) get\_run\_id, [12](#page-11-0) hclust, *[5](#page-4-0)*, *[13,](#page-12-0) [14](#page-13-0)* list, *[3](#page-2-0)*, *[5](#page-4-0)*, *[7](#page-6-0)[–10](#page-9-0)*, *[13,](#page-12-0) [14](#page-13-0)* run\_rafs, *[2](#page-1-0)[–5](#page-4-0)*, *[7](#page-6-0)[–9](#page-8-0)*, [12,](#page-11-0) *[13–](#page-12-0)[16](#page-15-0)* run\_rafs\_with\_fs\_results, *[2](#page-1-0)*, *[13](#page-12-0)*, [13](#page-12-0) stig\_dist, *[4](#page-3-0)*, [14,](#page-13-0) *[15](#page-14-0)* stig\_from\_ig\_dist, [15](#page-14-0) stig\_stable\_dist, [16](#page-15-0)

vi\_dist, *[4](#page-3-0)*, [16](#page-15-0)